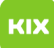

## Wie kann ich eine Empfangsbestätigung erhalten?

## 20.05.2024 07:20:54

## **FAQ-Artikel-Ausdruck**

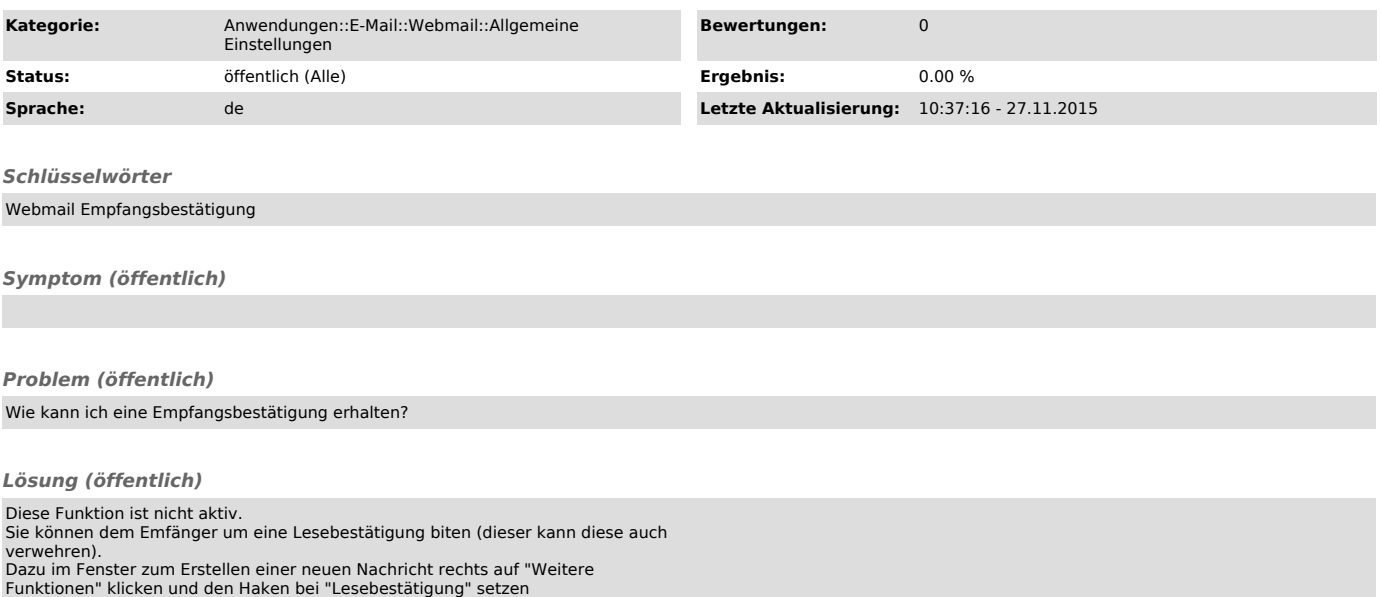